# **Creating Reports**

| Library Trend:               | 2  |
|------------------------------|----|
| Ranking Report:              | 2  |
| Managing Reports             | 3  |
| Creating a New Report        | 3  |
| Report Options               | 4  |
| Results Filtering            | 5  |
| Locations Filter             | 5  |
| Report Types                 | 6  |
| Table Report                 | 6  |
| PI Report                    | 7  |
| Graph/PI                     | 8  |
| Summary Report               | 9  |
| Summary Graphs               | 9  |
| Trend/PI                     | 10 |
| Trend Reports                | 11 |
| Period Comparison            | 13 |
| PI Gap                       | 14 |
| Cross Tab                    | 14 |
| To create a Cross Tab Report | 15 |
| Custom Format                | 16 |
| Published Reports            | 17 |

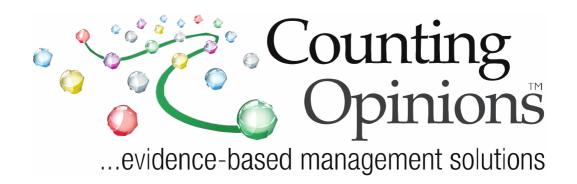

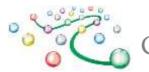

**Creating Reports** 

# Reports

On the Reports page you will find at least two top-level tabs; Local, and Illinois. Under the Local tab you will find at least three tabs; Reports, Report Templates, and Published Reports.

| Custom R | eports | Add Report | Add Folder |         |
|----------|--------|------------|------------|---------|
| Local IL |        |            |            |         |
| Report   | Report | Templates  | Published  | Reports |

Locally created reports, ones that you and/or your library have created/ modified, are contained within the Local / Reports tab.

Report templates, shared with all users in your organization, are contained within the Report Templates tab. Use these to create your own custom Report based on the settings defined in the Template.

Library Trend

Ranking Report

The Published Reports tab contains URL(s) to Report(s) previously published. Each Published Report has a unique URL that is a "perma-link"

to the report outputs that are easily shared with others. Access to published reports does not require a secure login, enabling you to easily share your results (the URL) with a wider audience, e.g., via email or posting on a Web site.

The green navigation bar includes links to Library Trend and Ranking Reports.

## Library Trend

• Trend reports highlight the longitudinal results for the selected data and periods. The Library Trend report shows a summary of the data for the selected periods and includes a percentage difference (gap) between results in consecutive periods.

## **Ranking Report**

 Ranking Reports summarize the results for your organization and/or location versus other organizations/locations. The Ranking Report includes Minimum, Maximum, and Average values for all reporting institutions/locations for ease of comparing your results.

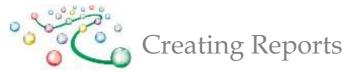

## **Managing Reports**

The Report Management Screen is an on-line filing cabinet with folder tabs for organizing reports. By default, you have access to the folders as shown above. With sufficient permissions, Reports can be created using the "Add Report" link or by selecting an existing Report (or Report Template) and then saving as a New Report.

### **Creating a New Report**

| Custom Reports Add Report Add Folder |                  |                   |  |  |  |  |  |
|--------------------------------------|------------------|-------------------|--|--|--|--|--|
| Local IL                             |                  |                   |  |  |  |  |  |
| Report                               | Report Templates | Published Reports |  |  |  |  |  |

To create a new report, click on the "Add Report" link. This opens the "Report Settings" screen where you can define the

Collections (i.e., survey results), Periods (i.e., data sets), Performance Indicators (PIs), and other settings for each report.

| Report Name       IPLAR Programs Report         Description       Adult, Young Adult, and Children's Programs & Attendance         Title       Illinois Public Library Annual Report - Programming |        |
|----------------------------------------------------------------------------------------------------|--------|
|                                                                                                    |        |
| Title Illinois Public Ubrary Annual Report - Programming                                                                                                    |        |
|                                                                                                    |        |
| ort Type Table                                                                                                    |        |
| un) (Save) (Save as New Report) (Save as New Template) (Publish Report)                                                                                                    |        |
| tions Filters                                                                                                    |        |
| cations                                                                                                    |        |
| stors Value % Filter Low >= <= Filter High Sequence                                                                                                    | Remove |
| NS PUBLIC LIBRARY ANNUAL REPORT (IPLAR)                                                                                                    |        |
| 3RAMS & ATTENDANCE (16.1 - 16.8)                                                                                                    |        |
| 16.1 Total Number of Adult Programs                                                                                                    | 8      |
|                                                                                                    | 25     |
| 6.2 Adult Program Attendance 2                                                                                                    |        |

- **1.** Select the Collection and the Period(s) from the dropdown menu.
- 2. Name and Describe your report.
- **3.** Select the Report Type. Save as a New Report to create a new instance of the report to modify and run.
- 4. Select the Performance Indicators to include in the report and then Add them.
- 5. Save, Run, and optionally Publish your report.

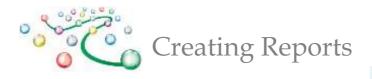

Create a new report by selecting a Collection from the list of available list of Collections, e.g. Illinois Public Library Annual Report. Once a Collection is selected the screen will refresh with the list of available PIs for that Collection.

To expedite the selection of specific PIs to include in the Report, you can specify a Group/Section name from the available list. Select one or more PIs (click the PI name to highlight) then click "Add". You can

### Tips

Click on the Report name to open the Report Settings Screen. Select "Run" to generate results. Reports may contain links to embedded content that enable drill-downs to additional views or levels of detail such as pop-up charts/graphs and/or Excel compatible downloads. Clicking on a graph icon will present the information in chart/graph format in a separate pop-up window.

also multi-select PIs by holding down the control key (or command key for Apple users) when selecting PIs.

You can also add PIs from more than one Collection. To do so, simply select a different Collection from the available list and then Add additional PIs as appropriate.

## **Report Options**

The Options tab reveals the various settings that are available (see below)

| Report Settings Options                                                                                                    | Option Settings Format                                                                                                    |                                                                           |
|----------------------------------------------------------------------------------------------------|----------------------------------------------------------------------------------------------------|---------------------------------------------------------------------------|
| Options<br>Include<br>V Text PIs<br>Ny Location<br>Collection Owner<br>Percentage Change<br>Section/Group Name<br>Item No<br>Notes<br>Definitions<br>V Details | Seq Prompt Summary   1 Total Total   2 N Responses (N)   3 Avg Avg   4 Max Max   5 Min Min   6 Median Median   7 25th Percentil 25th Percentile   8 75th Percentil 75th Percentile | Exclude<br>Header<br>Null Entries<br>O Values<br>Filter Settings<br>Links |

The various report Options enable settings for what should be included/excluded from the results. Use the Option settings to include/exclude details, summary data (e.g., Mean, Median, Maximum, Minimum, Total, and Number of Respondents), Notes, Definitions, Null Entries, 0 Values, and more.

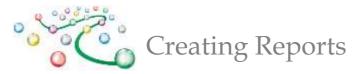

## **Results Filtering**

| Indicators                                                                                | Value     | % Filter Low >= <= Filter High |
|-------------------------------------------------------------------------------------------|-----------|--------------------------------|
| ILLINOIS PUBLIC LIBRARY ANNUAL REPORT                                                     | (IPLAR)   |                                |
| Library Information                                                                       |           |                                |
| 1.19a Type of library                                                                     | City      |                                |
| Administrative Information                                                                |           |                                |
| 1.26a Population residing in tax base (Use the official federal census figure) [PLSC 208] | he latest | 50000 500000                   |
| Square Feet                                                                               |           |                                |
| 2.12a Square Footage [PLSC 711]                                                           |           | 10%                            |
| PROGRAMS & ATTENDANCE (16.1 - 16.8)                                                       |           |                                |
| 16.1 Total Number of Adult Programs                                                       |           |                                |
| 16.2 Adult Program Attendance                                                             |           |                                |

Any PI added to a Report can be used for filtering results. Percentages (%), Minimum, and/or Maximum values can be defined. Filter settings ensure that only those locations matching the defined filter criteria are included in the results. The "% Filter Low >=" field can also be used to set a percentage range filter. By setting the Filter Low value to 10% for example, the system filters results based on locations within +/-10% of the data values for your location. You can also filter text results (e.g., Library name, City, etc.). Click your cursor while hovering over the associated filter field to get to a pop-up window enabling you to select the values matching your filter criteria. Remember to click Update when you are done.

## **Locations Filter**

| Locations                                                                                                    | Filters                                                         |                       |                |
|----------------------------------------------------------------------------------------------------|-----------------------------------------------------------------|-----------------------|----------------|
| Locations                                                                                                    |                                                                 |                       |                |
| Indicators                                                                                                    | NZ. 1                                                           | Low >= <= Filter High | Sequence Remov |
|                                                                                                    |                                                                 |                       |                |
|                                                                                                    |                                                                 |                       |                |
|                                                                                                    |                                                                 |                       |                |
| Ide my location FiltersSelect I                                                                                                    | Filter 🗘 (Apply) (Res                                           | set) View Selection   |                |
| ions                                                                                                    |                                                                 |                       |                |
| oand All Collapse All Select Al                                                                                                    | II) Clear All Reset                                             |                       |                |
|                                                                                                    |                                                                 |                       |                |
|                                                                                                    |                                                                 |                       |                |
| Illinois State Library                                                                                                    |                                                                 |                       |                |
| Illinois State Library A. HERR SMITH & E. B                                                                                                    | E. SMITH LIBRARY                                                |                       |                |
|                                                                                                    |                                                                 |                       |                |
| A. HERR SMITH & E. E                                                                                                    | ARY DISTRICT                                                    |                       |                |
| A. HERR SMITH & E. E<br>ACORN PUBLIC LIBR                                                                                                    | ARY DISTRICT                                                    |                       |                |
| A. HERR SMITH & E. E<br>ACORN PUBLIC LIBR<br>ADDISON PUBLIC LIB                                                                                                    | ARY DISTRICT<br>BRARY                                           |                       |                |
| <ul> <li>▲ HERR SMITH &amp; E. E.</li> <li>■ ACORN PUBLIC LIBR</li> <li>■ ADDISON PUBLIC LIBE</li> <li>■ ALBANY P.L.D.</li> <li>■ ALBION PUBLIC LIBR</li> </ul>         | ARY DISTRICT<br>BRARY                                           |                       |                |
| A. HERR SMITH & E. E<br>ACORN PUBLIC LIBR<br>ADDISON PUBLIC LIB<br>ALBANY P.L.D.                                                                                        | ARY DISTRICT<br>BRARY<br>ARY<br>UBLIC LIBRARY DISTRICT          |                       |                |
| A. HERR SMITH & E. E<br>ACORN PUBLIC LIBR<br>ADDISON PUBLIC LIBR<br>ALBANY P.L.D.<br>ALBION PUBLIC LIBR<br>ALBION PUBLIC LIBR                                           | ARY DISTRICT<br>BRARY<br>ARY<br>UBLIC LIBRARY DISTRICT<br>BRARY |                       |                |
| A. HERR SMITH & E. E<br>ACORN PUBLIC LIBR<br>ADDISON PUBLIC LIBR<br>ALBANY P.L.D.<br>ALBION PUBLIC LIBR<br>ALGONQUIN AREA PI<br>ALLIN TOWNSHIP LIB<br>ALPHA PARK PUBLIC | ARY DISTRICT<br>BRARY<br>ARY<br>UBLIC LIBRARY DISTRICT<br>BRARY |                       |                |

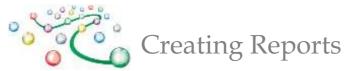

Selecting the Locations Filter triggers a pop-up window with all locations. Location filters can be saved and reused across your collections.

## **Report Types**

LibPAS features many different Report Types, providing you with different views of the results. Most tabular report types feature graph icons linked to pop-up graphs for the selected results and downloadable Excel files enabling you to explore the results off-line.

## **Table Report**

| Locations (27)                      | 17.1 Total number of<br>resident borrower's<br>cards in force as of the<br>last day of the fiscal<br>year. | 17.2a Total number of<br>non-resident<br>borrower's cards in<br>force as of the last day<br>of the fiscal year. | 17.2b What was the<br>total amount of the<br>fees collected from the<br>sale of non-resident<br>borrower's cards<br>during the past fiscal<br>year? | 17.3 Total number of<br>registered borrowers<br>as of the last day of the<br>fiscal year. (17.1 +<br>17.2a) [PLSC 503] | 17.4 Is your library's<br>registered<br>borrower/patron file<br>purged a minimum of<br>one time every three<br>years? |
|-------------------------------------|----------------------------------------------------------------------------------------------------|----------------------------------------------------------------------------------------------------|----------------------------------------------------------------------------------------------------|----------------------------------------------------------------------------------------------------|----------------------------------------------------------------------------------------------------|
| A. HERR SMITH & E. E. SMITH LIBRARY | 851                                                                                                    | 5                                                                                                    | \$266.00                                                                                                    | 856                                                                                                    | No                                                                                                    |
| ASTORIA PUBLIC LIBRARY DISTRICT     | 800                                                                                                    | 6                                                                                                    | \$250.00                                                                                                    | 806                                                                                                    | Yes                                                                                                    |
| AYER PUBLIC LIBRARY DISTRICT        | 830                                                                                                    | 3                                                                                                    | \$351.00                                                                                                    | 833                                                                                                    | Yes                                                                                                    |
| CASEYVILLE PUBLIC LIBRARY DISTRICT  | 895                                                                                                    | 2                                                                                                    | \$25.00                                                                                                    | 897                                                                                                    | Yes                                                                                                    |
| CHARLES B. PHILLIPS PUBLIC LIBRARY  | 849                                                                                                    | 5                                                                                                    | \$509.00                                                                                                    | 854                                                                                                    | Yes                                                                                                    |
| CLINTON TOWNSHIP PUBLIC LIBRARY     | 851                                                                                                    | 25                                                                                                    | \$540.00                                                                                                    | 876                                                                                                    | Yes                                                                                                    |
| DOYLE PUBLIC LIBRARY DISTRICT       | 766                                                                                                    | 0                                                                                                    | \$0.00                                                                                                    | 766                                                                                                    | Yes                                                                                                    |
| FORRESTON PUBLIC LIBRARY            | 831                                                                                                    | 43                                                                                                    | \$2,035.00                                                                                                    | 874                                                                                                    | No                                                                                                    |
| GERMANTOWN PUBLIC LIBRARY DISTRICT  | 896                                                                                                    | 14                                                                                                    | \$980.00                                                                                                    | 910                                                                                                    | Yes                                                                                                    |
| GREENUP TOWNSHIP PUBLIC LIBRARY     | 834                                                                                                    | 35                                                                                                    | \$1,225.00                                                                                                    | 869                                                                                                    | Yes                                                                                                    |
|                                     | <u>kû</u>                                                                                                  | <u>ku</u>                                                                                                    | <u>ku</u>                                                                                                    | <u>ku</u>                                                                                                    | <b>=</b>                                                                                                    |
| Total                               |                                                                                                    | 541                                                                                                    | \$18,594.00                                                                                                    | 23,388                                                                                                    |                                                                                                    |
| Avg                                 |                                                                                                    | 20                                                                                                    | \$688.67                                                                                                    | 866                                                                                                    |                                                                                                    |
| Median                              | 851                                                                                                    | 6                                                                                                    | \$351.00                                                                                                    | 869                                                                                                    |                                                                                                    |

🖲 🕚 1/3

🛞 🖲 🔳 💽 Sort multiple columns by holding down the shift key and clicking another column header

Table Reports provide a view of the data by location for a selected period. The report features interactive column sorting, pagination options, graph icons (to pop-up charts/graphs) and an Excel download link. Results for your location are highlighted (displayed using a different color) in the tabular and graph outputs, for ease of comparison.

Option settings include: summary data (Average, Median, Maximum, Minimum, Total, and Number of Respondents), notes, group names, definitions, etc.; or the exclusion of: Null Entries, 0 Values, Header, etc.

#### Tips

- Display more libraries: Increase the number of displayed rows at the bottom of the report.
- Sorting: Click on the arrow at the top of any column to sort libraries.
- Printing: For larger print-outs adjust your "Page Setup" i.e. "legal" or "landscape" or download the results into Excel and further adjust the format.
- Bar graphs: To enlarge a bar graph click on
   "Expand" icon toward bottom right of graph. To
   print or embed bar graphs in other documents,
   right-click on the graph and Save to a local folder
   or use the copy image feature (if available in your
   browser) to then paste into another document.

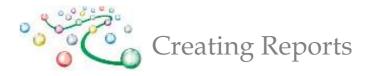

## **PI Report**

PI Reports summarize the results for the selected PIs (performance indicators) and Period. By default, the output includes the Average (mean), Total, Variances, and Quartiles for the selected PI(s) (see the example below). Use the Options tab to change the Summary settings, including the sequence and prompts used, as required.

| 16.1 Total Number of Adult Program |                                                   |     |  |  |  |  |  |
|------------------------------------|---------------------------------------------------|-----|--|--|--|--|--|
| 1                                  | TISKILWA PUBLIC LIBRARY                           | 115 |  |  |  |  |  |
| 2                                  | FORRESTON PUBLIC LIBRARY                          | 77  |  |  |  |  |  |
| 3                                  | WILLIAMSVILLE PUBLIC LIBRARY DISTRICT             | 51  |  |  |  |  |  |
| 4                                  | HARTFORD PUBLIC LIBRARY DISTRICT                  | 26  |  |  |  |  |  |
| 5                                  | LANARK PUBLIC LIBRARY                             | 11  |  |  |  |  |  |
| 6                                  | A. HERR SMITH & E. E. SMITH LIBRARY               | 11  |  |  |  |  |  |
| 7                                  | VIENNA CARNEGIE PUBLIC LIBRARY                    | 5   |  |  |  |  |  |
| 8                                  | CLIFTON PUBLIC LIBRARY                            | 4   |  |  |  |  |  |
| 9                                  | BLUE RIDGE TOWNSHIP PUBLIC LIBRARY                | 1   |  |  |  |  |  |
| 10                                 | ATKINSON PUBLIC LIBRARY DISTRICT                  | 0   |  |  |  |  |  |
| 11                                 | WINDSOR STORM MEMORIAL PUBLIC LIBRARY<br>DISTRICT | 0   |  |  |  |  |  |
|                                    | Total                                             | 301 |  |  |  |  |  |
|                                    | Avg                                               | 27  |  |  |  |  |  |
|                                    | Мах                                               | 115 |  |  |  |  |  |
|                                    | Min                                               | 0   |  |  |  |  |  |
|                                    | Median                                            | 11  |  |  |  |  |  |
|                                    | Variance - 25% above average                      | 34  |  |  |  |  |  |
|                                    | Variance - 25% below average                      | 21  |  |  |  |  |  |

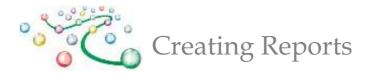

## Graph/PI

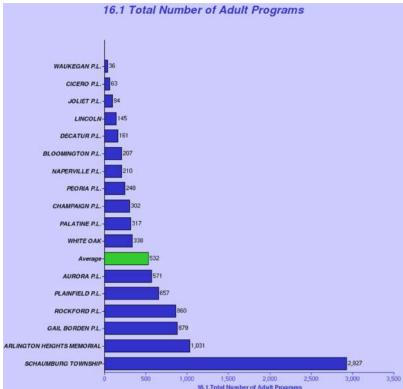

The Graph/PI report type provides a setting for an "Overlay" that can be displayed on each generated bar graph. The overlay results appear as a line superimposed on the generated bar graph, with the scale for the overlay along the top axis, and the scale for the bar graph along the bottom. This "cross-tabulation" can help to convey the relationship between values of two PIs. To create an overlay, simply click in the appropriate Overlay field to get to the pop-up screen where you can select the desired PI to overlay.

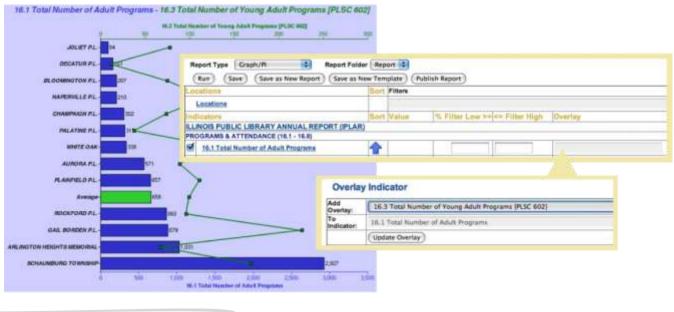

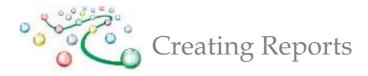

## **Summary Report**

### **IPLAR Programs Report**

| Collection: ILLINOIS PUBLIC LIBRARY ANN                               | UAL F   | EPO    | RT (   | IPL   | AR)    | Period | 2012 |
|-----------------------------------------------------------------------|---------|--------|--------|-------|--------|--------|------|
| Name                                                                  | Total   | Avg    | Max    | Min   | Median |        |      |
| 16.1 Total Number of Adult Programs                                   | 9,046   | 532    | 2,927  | 36    | 302    |        |      |
| 16.2 Adult Program Attendance                                         | 171,720 | 10,101 | 40,817 | 331   | 4,888  |        |      |
| 16.3 Total Number of Young Adult Programs [PLSC 602]                  | 1,291   | 76     | 226    | -1    | 75     |        |      |
| 16.4 Young Adult Program Attendance                                   | 29,920  | 1,760  | 5,315  | -1    | 1,371  |        |      |
| 16.5 Total Number of Children's Programs [PLSC 601]                   | 14,127  | 831    | 1,861  | 140   | 784    |        |      |
| 16.6 Children's Program Attendance [PLSC 604]                         | 473,569 | 27,857 | 72,647 | 3,569 | 31,500 |        |      |
| 16.7 Total Number of Library Programs (16.1 + 16.3 + 16.5) [PLSC 600] | 24,464  | 1,439  | 3,925  | 284   | 1,474  |        |      |
| 16.8 Total Library Program Attendance (16.2 + 16.4 + 16.6) [PLSC 603] | 675,209 | 39,718 | 93,008 | 6,805 | 44,831 |        |      |

Summary reports display a summary of all selected locations for the chosen PIs and period. Data is shown for the PI Total, Minimum, Maximum, Average, and Median.

## **Summary Graphs**

Summary Graph reports present an overall picture of the selected PI(s) for a given period. There is a marker for Minimum, Maximum, and Median values. The red marker in the middle represents where 50% of the results fall. See below.

| 16.4 Young Ad | ult Program Atte | ndance |       |       |       |     |       |        |       |
|---------------|------------------|--------|-------|-------|-------|-----|-------|--------|-------|
| Total         | 29,920           | Avg    | 1,760 | Max   | 5,315 | Min | -1    | Median | 3,916 |
|               |                  |        |       |       |       |     |       |        |       |
| <b>T</b> _1_  |                  | I      |       |       |       |     | _     |        |       |
| Tota          | ,000             | 0      | 1,000 | 2,000 | 3,000 |     | 4,000 | 5,000  | 6,000 |

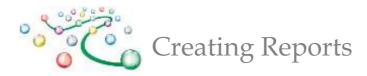

## Trend/PI

| 16.2 Adult Program Attendance       | 2008   | 2009   | 2010   | 2011   | 2012   |
|-------------------------------------|--------|--------|--------|--------|--------|
| ARLINGTON HEIGHTS MEMORIAL LIBRARY  | 3,675  | 6,781  | 16,919 | 27,386 | 24,172 |
| AURORA PUBLIC LIBRARY               | 7,922  | 11,332 | 6,815  | 9,982  | 12,357 |
| BLOOMINGTON PUBLIC LIBRARY          | 3,379  | 3,531  | 2,872  | 2,704  | 3,354  |
| CHAMPAIGN PUBLIC LIBRARY            | 12,959 | 11,879 | 225    | 4,954  | 4,888  |
| CICERO PUBLIC LIBRARY               | 225    | 324    | 346    | 317    | 608    |
| DECATUR PUBLIC LIBRARY              | 2,247  | 2,182  | 2,767  | 1,338  | 1,901  |
| GAIL BORDEN PUBLIC LIBRARY DISTRICT | 20,799 | 15,652 | 23,323 | 24,838 | 30,506 |

The Trend/PI report displays the data for the chosen PIs over the selected periods. This report also features a click only graph of the data.

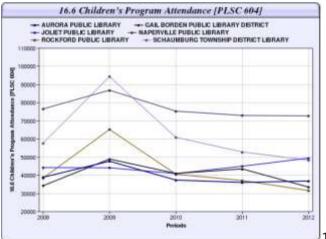

16.2 Adult Program Attendance 2 15000 tions 

1–9 Locations the pop-up appears as a line graph.

10+ Locations the pop-up appears as a distribution

graph

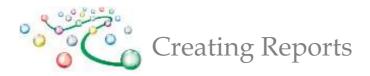

## **Trend Reports**

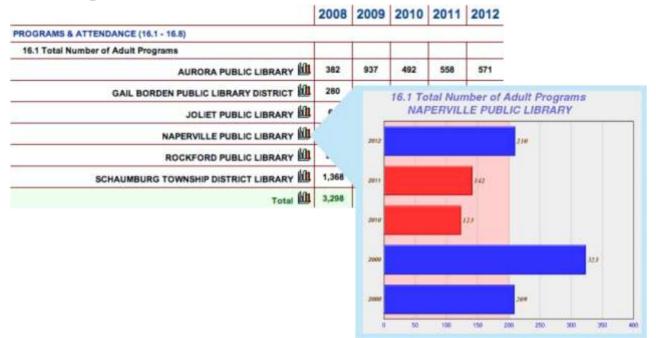

Trend reports enable comparison of results over multiple periods. The reports feature pop-up graphs (graph icon), as per the example shown below. You can include as many time periods as are available. Trend reports support various Options including: details and summary data such as the Number of Respondents (N), the Average (mean), Minimum, Maximum, Median, and Total values. In the example Trend graph (below) the

pale red shading in the background represents the average. Above average results are shown by the blue bars, while below average results are shown in red.

#### Tips

Include "Details" to display the Trend Report with location details, as shown above. Use Filters before running this report to narrow the results.

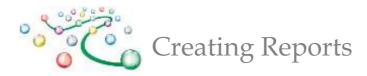

| Options      |                                      |       |         |      |         |       |         |       |         |      |
|--------------|--------------------------------------|-------|---------|------|---------|-------|---------|-------|---------|------|
| Include      |                                      |       |         |      |         |       |         |       |         |      |
| Text Pls     |                                      |       |         |      |         |       |         |       |         |      |
| My Location  |                                      |       |         |      |         |       |         |       |         |      |
| Collection O |                                      |       |         |      |         |       |         |       |         |      |
| Percentage C |                                      |       |         |      |         |       |         |       |         |      |
| Section/Grou |                                      | 2008  | Diff(%) | 2009 | Diff(%) | 2010  | Diff(%) | 2011  | Diff(%) | 201  |
| Notes        | PROGRAMS & ATTENDANCE (16.1 - 16.8)  |       |         |      |         |       |         |       |         |      |
| Definitions  | 16.1 Total Number of Adult Programs  |       |         |      |         |       |         |       |         |      |
| Details      | AURORA PUBLIC LIBRARY                | 382   | 145.29% | 937  | -47.49% | 492   | 13.41%  | 558   | 2.33%   | 57   |
|              | GAIL BORDEN PUBLIC LIBRARY DISTRICT  | 280   | 18.57%  | 332  | 58.43%  | 526   | 45.06%  | 763   | 15.2%   | 87   |
|              | JOLIET PUBLIC LIBRARY                | 64    | -21.88% | 50   | 90%     | 95    | -29.47% | 67    | 40.3%   | 94   |
|              | NAPERVILLE PUBLIC LIBRARY            | 209   | 54.55%  | 323  | -61.92% | 123   | 15.45%  | 142   | 47.89%  | 21   |
|              | ROCKFORD PUBLIC LIBRARY              | 995   | -39.2%  | 605  | 80.33%  | 1,091 | -81.94% | 197   | 336.55% | 86   |
|              | SCHAUMBURG TOWNSHIP DISTRICT LIBRARY | 1,368 | -51.39% | 665  | 12.63%  | 749   | 114.02% | 1,603 | 82.6%   | 2,92 |
|              |                                      |       |         |      |         |       |         |       |         |      |

The Trend report supports various report options. Select the Options Tab to customize trend reports.

|                                     | 2008  | Diff(%) | 2009  | Diff(%) | 2010  | Diff(%) | 2011  | Diff(%) | 2012  |
|-------------------------------------|-------|---------|-------|---------|-------|---------|-------|---------|-------|
| PROGRAMS & ATTENDANCE (16.1 - 16.8) |       |         |       |         |       |         |       |         |       |
| 16.1 Total Number of Adult Programs |       |         |       |         |       |         |       |         |       |
| Total 🛍                             | 3,298 | -11.7%  | 2,912 | 5.63%   | 3,076 | 8.26%   | 3,330 | 66.4%   | 5,541 |
| Avg 🛍                               | 550   | -11.7%  | 485   | 5.63%   | 513   | 8.26%   | 555   | 66.4%   | 924   |
| Max 🛍                               | 1,368 | -31.51% | 937   | 16.44%  | 1,091 | 46.93%  | 1,603 | 82.6%   | 2,927 |
| Min 🛍                               | 64    | -21.88% | 50    | 90%     | 95    | -29.47% | 67    | 40.3%   | 94    |
| Median 🛍                            | 331   | 41.54%  | 469   | 8.64%   | 509   | -25.83% | 378   | 89.54%  | 716   |
|                                     | -     |         |       |         |       |         |       |         |       |

The Trend Report can display the results without any Details. You can choose to add a filter to this report or run the report without a filter to show the results for all respondents. This is a summary Trend Report.

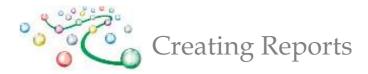

## **Period Comparison**

Period: 2012 Comparison Period: 2011

| Locations – 6                        | Num<br>P<br>(PR<br>AT | 6.1 Tota<br>ber of A<br>rogram<br>OGRAM<br>TENDAN<br>.1 - 16. | Adult<br>s<br>IS &<br>ICE | P<br>At<br>(PR<br>ATT | 5.2 Adu<br>Program<br>tendano<br>OGRAM<br>FENDAN<br>.1 - 16. | ce<br>S&<br>ICE | Ni<br>Yo<br>[P<br>(PR<br>ATT | 6.3 Tot<br>umber<br>ung Ad<br>rogram<br>LSC 60<br>OGRAM<br>TENDAI<br>.1 - 16 | of<br>lult<br>is<br>2]<br>15 &<br>NCE | At<br>(PR<br>AT | Young<br>Program<br>tendan<br>OGRAM<br>TENDAN<br>.1 - 16 | n<br>ce<br>IS &<br>ICE | Nu<br>Ci<br>Pi<br>(PR)<br>ATT | 6.5 Tot<br>umber<br>hildren<br>rogram<br>LSC 60<br>OGRAM<br>TENDAI<br>.1 - 16 | of<br>is<br>is<br>)1]<br>AS &<br>NCE |
|--------------------------------------|-----------------------|---------------------------------------------------------------|---------------------------|-----------------------|--------------------------------------------------------------|-----------------|------------------------------|------------------------------------------------------------------------------|---------------------------------------|-----------------|----------------------------------------------------------|------------------------|-------------------------------|-------------------------------------------------------------------------------|--------------------------------------|
|                                      | 2012                  | ili 📑                                                         | 2011                      | 2012                  | ili 📑                                                        | 2011<br>1       | 2012                         | ता 🖷                                                                         | 2011<br>1                             | 2012            | ili 🔤                                                    | 2011<br>1              | 2012                          | ili 🔤                                                                         | 2011                                 |
| SCHAUMBURG TOWNSHIP DISTRICT LIBRARY | 2,927                 | 82.60%                                                        | 1,603                     | 40,817                | -3.93%                                                       | 42,487          | 169                          | 33.07%                                                                       | 127                                   | 3,916           | 103.85%                                                  | 1,921                  | 829                           | -<br>13.01%                                                                   | 953                                  |
| GAIL BORDEN PUBLIC LIBRARY DISTRICT  | 879                   | 15.20%                                                        | 763                       | 30,506                | 22.82%                                                       | 24,838          | 226                          | 35.33%                                                                       | 167                                   | 1,411           | -57.28%                                                  | 3,303                  | 836                           | -<br>44.85%                                                                   | 1,516                                |
| ROCKFORD PUBLIC LIBRARY              | 860                   | 336.55%                                                       | 197                       | 11,778                | 689.41%                                                      | 1,492           | 96                           | 29.73%                                                                       | 74                                    | 1,553           | -3.90%                                                   | 1,616                  | 1,489                         | 48.75%                                                                        | 1,001                                |
| AURORA PUBLIC LIBRARY                | 571                   | 2.33%                                                         | 558                       | 12,357                | 23.79%                                                       | 9,982           | 89                           | -<br>21.24%                                                                  | 113                                   | 1,133           | -52.25%                                                  | 2,373                  | 1,399                         | 8.37%                                                                         | 1,291                                |
| NAPERVILLE PUBLIC LIBRARY            |                       | 47.89%                                                        | 142                       | 4,547                 | 41.21%                                                       | 3,220           | 120                          | -9.09%                                                                       | 132                                   |                 | -24.09%                                                  |                        |                               | -9.09%                                                                        |                                      |
| JOLIET PUBLIC LIBRARY                | 94                    | 40.30%                                                        | 67                        | 9,075                 | 18.29%                                                       | 7,672           | 78                           | 32.20%                                                                       | 59                                    | 843             | -9.16%                                                   | 928                    | 1,861                         | 1.25%                                                                         | 1,838                                |

Period comparison reports compare results for two selected periods. This Report Type shows Values for each Period and the Gap (difference). Various Graph icons exist for generating graphs displaying the results of each period and or the differences between each period, including Plus/Minus and Comparative bar charts.

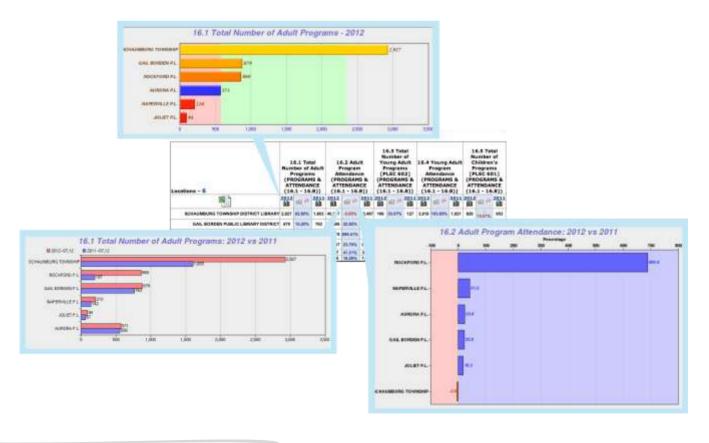

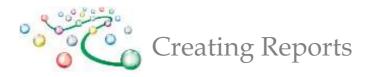

## PI Gap

The PI Gap Report is useful in comparing two data elements. The paired ordering of PIs in the report output is determined by their Sequence value in the Report settings screen. The PI Gap Report features downloadable Excel results, and click-only icons to pop-up graphs.

| Locations – 6                        | 16.3 To   | otal Number of A<br>Programs<br>vs<br>otal Number of Y<br>rograms [PLSC | oung      |           | t Program Att<br>vs<br>oung Adult Pr<br>Attendance |           |
|--------------------------------------|-----------|-------------------------------------------------------------------------|-----------|-----------|----------------------------------------------------|-----------|
|                                      | <u>ku</u> | ili 👼                                                                   | <u>kū</u> | <u>ku</u> | ili 👼                                              | <u>kū</u> |
| SCHAUMBURG TOWNSHIP DISTRICT LIBRARY | 2,927     | 1632%                                                                   | 169       | 40,817    | 942.3%                                             | 3,916     |
| GAIL BORDEN PUBLIC LIBRARY DISTRICT  | 879       | 288.9%                                                                  | 226       | 30,506    | 2062%                                              | 1,411     |
| ROCKFORD PUBLIC LIBRARY              | 860       | 795.8%                                                                  | 96        | 11,778    | 658.4%                                             | 1,553     |
| AURORA PUBLIC LIBRARY                | 571       | 541.6%                                                                  | 89        | 12,357    | 990.6%                                             | 1,133     |
| NAPERVILLE PUBLIC LIBRARY            | 210       | 75%                                                                     | 120       | 4,547     | -14.4%                                             | 5,315     |
| JOLIET PUBLIC LIBRARY                | 94        | 20.5%                                                                   | 78        | 9,075     | 976.5%                                             | 843       |

## **Cross Tab**

17.1 Total Number Of Resident Borrower's Cards In Force As Of The Last Day Of The Fiscal Year.

|                                                                                                    |                            |                                     | FISCAL TO                                             |                                                                            |                                      |                |              |
|----------------------------------------------------------------------------------------------------|----------------------------|-------------------------------------|-------------------------------------------------------|----------------------------------------------------------------------------|--------------------------------------|----------------|--------------|
| 17.2a Total Number Of<br>Non-resident<br>Borrower's Cards In<br>Force As Of The Last<br>Day Of The Fiscal<br>Year. | 0-1,000                    | 1,001-5,000                         | 5,001-10,000                                          | 10,001-25,000                                                              | 25,001-50,000                        | 50,001-100,000 | Row<br>Total |
| 0-250                                                                                                    | <u>156</u><br>28.1<br>98.7 | <u>211</u><br>37.9<br>93            | 7 <u>3</u><br>13.1<br>83.9                            | 76<br>13.7<br>88.4                                                         | 33<br>5.9<br>84.6                    | 7<br>1.3<br>70 | 556<br>91.6  |
| 251-500                                                                                                    | 2<br>7.4<br>1.3            | <u>13</u><br>48.1<br>5.7            | <u>5</u><br>18.5<br>5.7                               | 4<br>14.8<br>4.7                                                           | <u>3</u><br>11.1<br>7.7              | 0<br>0<br>0    | 27<br>4.4    |
| 501-800                                                                                                    | 0<br>0<br>0                | 37.5<br>1.3                         | $ \begin{array}{r} \frac{3}{37.5}\\ 3.4 \end{array} $ | 1<br>12.5<br>1.2                                                           | 12.5<br>2.6                          | 0<br>0<br>0    | 8<br>1.3     |
| 800-1,000                                                                                                    | 0<br>0<br>0                | 0<br>0<br>0                         | 2<br>66.7<br>2.3                                      | 1<br>33.3<br>1.2                                                           | 0<br>0<br>0                          | 0<br>0<br>0    | 3<br>0.5     |
| 1,001-10,000                                                                                                    | 0<br>0<br>0                | 0<br>0<br>0                         | <u>4</u><br>36.4<br>4.6                               | <u>4</u><br>36.4<br>4.7                                                    | 2<br>18.2<br>5.1                     | 1<br>9.1<br>10 | 11<br>1.8    |
| 10,001-50,000                                                                                                    | 0<br>0<br>0                | 0<br>0<br>0                         | 0<br>0<br>0                                           | 0<br>0<br>0                                                                | 0<br>0<br>0                          | 2<br>100<br>20 | 2<br>0.3     |
| Column Total                                                                                                    | 158<br>26                  | 227<br>37.4                         | 87<br>14.3                                            | 86<br>14.2                                                                 | 39<br>6.4                            | 10<br>1.6      | 607<br>100   |
|                                                                                                    | Blue num<br>Green num      | bers in each ce<br>bers in each cel | ell are percenta<br>Il are percentag                  | are actual locat<br>ges(%) of row v<br>les(%) of colum<br>details for sele | alues in that ce<br>n values in that |                |              |

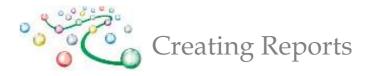

A Cross Tab Report compares a range of results for one PI versus another. You can generate several cross tab tables in one report. Each selected PI in the report is compared against the first PI (defined by Sequence.) The Cross Tab Report provides counts and percentage values of row and column totals in each cell of the report. Cross Tab Reports also feature links, from the counts, that enable a drill-down to a listing of the corresponding locations and their values for the PIs in the Cross Tab Report.

| Report Typ                                                                                        | e Cross Tab<br>Save Save as New                                                       |                                                                                        | Folder Report             |                                   | ish Report |     |
|---------------------------------------------------------------------------------------------------|---------------------------------------------------------------------------------------|----------------------------------------------------------------------------------------|---------------------------|-----------------------------------|------------|-----|
| Locations                                                                                         |                                                                                       | Filters                                                                                |                           |                                   |            |     |
| Location                                                                                          | <u>s</u>                                                                              | -                                                                                      |                           |                                   |            |     |
| Indicators                                                                                        |                                                                                       | Value %                                                                                | Filter Low >              | = <= Filte                        | r High Gr  | oup |
| ILLINOIS PU                                                                                       | JBLIC LIBRARY ANNU                                                                    | AL REPORT (IP                                                                          | LAR)                      |                                   |            |     |
| Administrati                                                                                      | ve Information                                                                        |                                                                                        |                           |                                   |            |     |
| tax base                                                                                          | opulation residing in<br>(Use the latest official<br>ensus figure) [PLSC              |                                                                                        |                           |                                   | Gro        | oup |
|                                                                                                   |                                                                                       |                                                                                        |                           |                                   |            |     |
| 1.26a Population residi                                                                           |                                                                                       |                                                                                        | fficial feder             | al                                | Gro        |     |
| 1.26a Population residi<br>census figure) [PLSC 2                                                 | ng in tax base (Us                                                                    | e the latest o                                                                         |                           | al                                | Gre        |     |
| PROGRAMS<br>1.26a Population residi<br>census figure) [PLSC 2<br>ection/Group Name<br>1-5,000     | ng in tax base (Us<br>08] — Load Options                                              |                                                                                        | fficial feder<br>Sequence |                                   | Gre        | oup |
| 1.26a Population residi<br>census figure) [PLSC 2<br>ection/Group Name<br>1-5,000                 | ng in tax base (Us<br>08] — Load Options<br>Low                                       | High<br>5000.00000                                                                     | Sequence                  | Remove                            | Gre        |     |
| 1.26a Population residi<br>census figure) [PLSC 2<br>action/Group Name                            | ng in tax base (Us<br>08] — Load Options<br>Low<br>1.00000                            | High                                                                                   | Sequence                  | Remove                            | Gro        |     |
| 1.26a Population residi<br>census figure) [PLSC 2<br>action/Group Name<br>1-5,000<br>5,001-15,000 | ng in tax base (Us<br>08] — Load Options<br>Low<br>1.00000<br>5001.0000               | High<br>5000.00000<br>Update<br>- Options<br>1-5,000 1.0                               | Sequence                  | Remove<br>x                       |            |     |
| 1.26a Population residi<br>census figure) [PLSC 2<br>action/Group Name<br>1-5,000<br>5,001-15,000 | ng in tax base (Us<br>08] — Load Options<br>Low<br>1.00000<br>5001.0000<br>15001.0000 | High<br>5000.00000<br>Update<br>- Options<br>1-5,000 1.0<br>5,001-15,00<br>15,001-50,0 | Sequence                  | Remove<br>(x)<br>00<br>15000.0000 | 00         |     |

ata a Creasa Tala Dara art

- **1.** Create a report, set the Report Type to Cross Tab.
- 2. Setup Group breakouts for the Cross Tab Report click on the Group link to set the groups you would like to use to breakout the data.
- 3. The Load Options feature can be used to update the Section/Group names and values or copy-andpaste to reuse the list in other PI (performance indicator) Groupings.

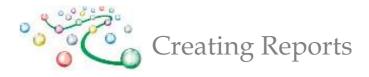

## **Custom Format**

Custom Format Reports provide you with more customizable options including the ability to style the output using Cascading Style Sheets (CSS.) Custom reports also provide a unique URL link that can be inserted into any merge document; thus providing users with a way to integrate results directly into custom formatted documents (e.g. Word, Excel, etc.). Each time the document is opened, the most recent data can be fetched from LibPAS. This feature is very handy for auto-creation of standard Monthly, Quarterly, and Annual reports that typically include several Custom Reports throughout the Document.

| Adult, Young Adult, and<br>Children's Programs &<br>Attendance | 16.3<br>Total<br>Number<br>of Young<br>Adult<br>Programs<br>[PLSC<br>602] | I6.5 Total<br>Number<br>of<br>Children's<br>Programs<br>[PLSC<br>601] | 16.1<br>Total<br>Number<br>of Adult<br>Programs | 16.2 Adult<br>Program<br>Attendance | i6.4 Young<br>Aduit<br>Program<br>Attendance | 16.6<br>Children's<br>Program<br>Attendance<br>[PLSC 604] | 16.7<br>Total<br>Number<br>of<br>Library<br>Programs<br>(16.1 +<br>16.3 +<br>16.5)<br>[PLSC<br>600] | 16.8 Total<br>Library<br>Program<br>Attendance<br>(16.2 + 16.4<br>+ 16.6)<br>[PLSC 603] |
|----------------------------------------------------------------|---------------------------------------------------------------------------|-----------------------------------------------------------------------|-------------------------------------------------|-------------------------------------|----------------------------------------------|-----------------------------------------------------------|----------------------------------------------------------------------------------------------------|-----------------------------------------------------------------------------------------|
| ARLINGTON HEIGHTS MEMORIAL<br>LIBRARY                          | 67                                                                        | 618                                                                   | 1,031                                           | 24,172                              | 1,371                                        | 36,156                                                    | 1,716                                                                                               | 61,699                                                                                  |
| AURORA PUBLIC LIBRARY                                          | 89                                                                        | 1,399                                                                 | 571                                             | 12,357                              | 1,133                                        | 36,769                                                    | 2,059                                                                                               | 50,259                                                                                  |
| BLOOMINGTON PUBLIC LIBRARY                                     | 75                                                                        | 208                                                                   | 207                                             | 3,354                               | 1,080                                        | 9,895                                                     | 490                                                                                                 | 14,329                                                                                  |
| CHAMPAIGN PUBLIC LIBRARY                                       | 74                                                                        | 1.098                                                                 | 302                                             | 4,888                               | 5,256                                        | 37,558                                                    | 1,474                                                                                               | 47,702                                                                                  |
| DECATUR PUBLIC LIBRARY                                         | 12                                                                        | 395                                                                   | 161                                             | 1,901                               | 238                                          | 9,313                                                     | 568                                                                                                 | 11,452                                                                                  |
| GAIL BORDEN PUBLIC LIBRARY<br>DISTRICT                         | 226                                                                       | 836                                                                   | 879                                             | 30,506                              | 1,411                                        | 33,407                                                    | 1,941                                                                                               | 65,324                                                                                  |
| JOLIET PUBLIC LIBRARY                                          | 78                                                                        | 1,861                                                                 | 94                                              | 9,075                               | 843                                          | 49,358                                                    | 2,033                                                                                               | 59,276                                                                                  |
| NAPERVILLE PUBLIC LIBRARY                                      | 120                                                                       | 1,451                                                                 | 210                                             | 4,547                               | 5,315                                        | 72,647                                                    | 1,781                                                                                               | 82,509                                                                                  |
| PALATINE PUBLIC LIBRARY DISTRICT                               | 38                                                                        | 598                                                                   | 317                                             | 7,077                               | 2,074                                        | 24,708                                                    | 953                                                                                                 | 33,859                                                                                  |
| PLAINFIELD PUBLIC LIBRARY<br>DISTRICT                          |                                                                           | 988                                                                   | 657                                             | 12,036                              | 4,221                                        | 45,385                                                    | 1,756                                                                                               | 61,642                                                                                  |
| ROCKFORD PUBLIC LIBRARY                                        | 96                                                                        | 1,489                                                                 | 860                                             | 11,778                              | 1,553                                        | 31,500                                                    | 2,445                                                                                               | 44,831                                                                                  |
| SCHAUMBURG TOWNSHIP DISTRICT<br>LIBRARY                        | 169                                                                       | 829                                                                   | 2,927                                           | 40,817                              | 3,916                                        | 48,275                                                    | 3,925                                                                                               | 93,008                                                                                  |
| WHITE OAK LIBRARY DISTRICT                                     | 137                                                                       | 784                                                                   | 338                                             | 2,403                               | 1,510                                        | 12,179                                                    | 1,259                                                                                               | 16,092                                                                                  |
| Total                                                          | 1,292                                                                     |                                                                       | 8,554                                           |                                     | 29,921                                       | 447,150                                                   |                                                                                                    | 641,982                                                                                 |

Table Report - IPLAR Programs Report

FILE=http://www.countingopinions.com/pireports/report.php?rkey=83500c164971453e5e29c413af58cff9&rid=19102

FILE=http://www.countingopinions.com/pireports/tblreports/14782/rperiod.html

The URL at the bottom of the report can be embedded into an offline document. This enables the results from this report (and others) to be populated directly into a standard document template (e.g. Word, Excel, etc.)

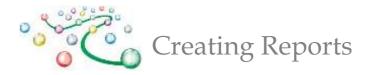

## **Published Reports**

| port                        | Re                 | port Te                                                                                                    | emplates                                                                                                    | Published Re                                                                                      | ports                                                                                                    |                                                                                             |                                                                                             |                                                                              |             | 357                                                                                   | $\cdot e$                                                                                    | Ϊþγ                                                                                              | *                                                                                                    |                                                                                                    |
|-----------------------------|--------------------|----------------------------------------------------------------------------------------------------|----------------------------------------------------------------------------------------------------|---------------------------------------------------------------------------------------------------|----------------------------------------------------------------------------------------------------|---------------------------------------------------------------------------------------------|---------------------------------------------------------------------------------------------|------------------------------------------------------------------------------|-------------|---------------------------------------------------------------------------------------|----------------------------------------------------------------------------------------------|--------------------------------------------------------------------------------------------------|----------------------------------------------------------------------------------------------------|----------------------------------------------------------------------------------------------------|
| blished                     | Peno               | tr                                                                                                    |                                                                                                    |                                                                                                   |                                                                                                    |                                                                                             |                                                                                             |                                                                              |             |                                                                                       | 8, S                                                                                         | 94                                                                                               | <b>U</b>                                                                                                    |                                                                                                    |
| Report Nan                  |                    | Report                                                                                                    | De                                                                                                    | escription                                                                                        |                                                                                                    | Collection                                                                                  | 1                                                                                           | Updated                                                                      | QR-<br>Code |                                                                                       |                                                                                              | Remove                                                                                           |                                                                                                    |                                                                                                    |
| IPLAR<br>Programs<br>Encort | 2                  | Table                                                                                                    |                                                                                                    | Adult, and Childre                                                                                |                                                                                                    | PUBLIC LIBRARY<br>REPORT (IPLAR)                                                            | ANNUAL                                                                                      | 2012-<br>12-13                                                               | QR-<br>Code | <a<br>href="htt</a<br>                                                                | o://www,                                                                                     | Remove                                                                                           |                                                                                                    |                                                                                                    |
|                             |                    |                                                                                                    |                                                                                                    |                                                                                                   |                                                                                                    |                                                                                             |                                                                                             | -                                                                            | _           |                                                                                       |                                                                                              |                                                                                                  |                                                                                                    |                                                                                                    |
|                             | Locati             | ions (13)                                                                                                  |                                                                                                    | 16.3 Total<br>Number of Young<br>Adult Programs<br>[PLSC 602]                                     | Programs [PLSC<br>601]                                                                                        | 16.1 Total<br>Number of Adult<br>Programs                                                   | 16.2 A<br>Progr<br>Attenda                                                                  | am                                                                           | Pr          | ¢<br>oung Adult<br>ogram<br>ndance                                                    | 16.6 Chi<br>Prog<br>Attendanc<br>60                                                          | ce [PLSC<br>4]                                                                                   | 16.7 Total<br>Number of<br>Library Programs<br>(16.1 + 16.3 +<br>16.5) [PLSC 600]                                                              | Program<br>Attendance (16<br>16.4 + 16.6) [P<br>603]                                                                                                    |
|                             | Locati             | ARL                                                                                                    | INGTON HEIGHTS<br>MORIAL LIBRARY                                                                                                    | Number of Young<br>Adult Programs                                                                 | of Children's<br>Programs (PLSC                                                                               | Number of Adult                                                                             | Progr                                                                                       | am                                                                           | Pr          | ogram                                                                                 | Prog                                                                                         | ce [PLSC<br>4]                                                                                   | Number of<br>Library Programs<br>(16.1 + 16.3 +                                                                                                | Program<br>Attendance (16<br>16.4 + 16.6) [P                                                                                                    |
|                             |                    | ARL<br>ME                                                                                                  | INGTON HEIGHTS                                                                                                    | Number of Young<br>Adult Programs<br>[PLSC 602]                                                   | of Children's<br>Programs [PLSC<br>601]                                                                       | Number of Adult<br>Programs                                                                 | Progr<br>Attenda                                                                            | am<br>Ince<br>72                                                             | Pr          | ogram<br>ndance                                                                       | Prog<br>Attendanc<br>60                                                                      | pram<br>ce [PLSC<br>4]<br>156                                                                    | Number of<br>Library Programs<br>(16.1 + 16.3 +<br>16.5) [PLSC 600]                                                                            | Program<br>Attendance (11<br>16.4 + 16.6) [F<br>603]                                                                                                    |
|                             |                    | ARL<br>ME<br>AURORA                                                                                        | INGTON HEIGHTS<br>MORIAL LIBRARY                                                                                                    | Number of Young<br>Adult Programs<br>[PLSC 602]<br>67                                             | of Children's<br>Programs (PLSC<br>601)<br>618                                                                | Number of Adult<br>Programs<br>1,031                                                        | Progr<br>Attenda<br>24,17                                                                   | am<br>Ince<br>72<br>57                                                       | Pr          | ogram<br>ndance<br>,371                                                               | Prog<br>Attendanc<br>60<br>36,1                                                              | ram<br>ce [PLSC<br>4]<br>156<br>769                                                              | Number of<br>Library Programs<br>(16.1 + 16.3 +<br>16.5) [PLSC 600]<br>1,716                                                                   | Program<br>Attendance (16<br>16.4 + 16.6) [P<br>603]<br>61,699                                                                                           |
|                             |                    | ARLI<br>ME<br>AURORA<br>BLOO                                                                               | INGTON HEIGHTS<br>MORIAL LIBRARY<br>PUBLIC LIBRARY<br>MINGTON PUBLIC                                                                                                    | Number of Young<br>Adult Programs<br>[PLSC 602]<br>67<br>89                                       | of Children's<br>Programs (PLSC<br>601)<br>618<br>1,399                                                       | Number of Adult<br>Programs<br>1,031<br>571                                                 | Progr.<br>Attenda<br>24,17<br>12,35                                                         | am<br>ance<br>72<br>57<br>54                                                 | Pr<br>Atte  | ogram<br>ndance<br>,371<br>,133                                                       | Prog<br>Attendand<br>60<br>36,1<br>36,2                                                      | ram<br>ce (PLSC<br>4)<br>156<br>769<br>195                                                       | Number of<br>Library Programs<br>(16.1 + 16.3 +<br>16.5) [PLSC 600]<br>1,716<br>2,059                                                          | Program<br>Attendance (16<br>16.4 + 16.6) [P<br>603]<br>61,699<br>50,259                                                                                 |
|                             | СНИ                | ARLI<br>ME<br>AURORA<br>BLOO<br>AMPAIGN<br>DECATUR                                                         | INGTON HEIGHTS<br>MORIAL LIBRARY<br>PUBLIC LIBRARY<br>MINGTON PUBLIC<br>LIBRARY<br>PUBLIC LIBRARY<br>PUBLIC LIBRARY                                                              | Number of Young<br>Adult Programs<br>[PLSC 602]<br>67<br>89<br>75<br>74<br>12                     | of Children's<br>Programs [PLSC<br>601]<br>616<br>1,399<br>208                                                | Number of Adult<br>Programs<br>1,031<br>571<br>207<br>302<br>161                            | Progr.<br>Attenda<br>24,17<br>12,35<br>3,35                                                 | am<br>ance<br>72<br>57<br>44<br>8                                            | Pr<br>Atte  | ogram<br>ndance<br>,371<br>,133<br>,080                                               | Prog<br>Attendanc<br>60<br>36,1<br>36,2<br>9,8                                               | gram<br>ce (PLSC<br>4]<br>156<br>769<br>195<br>558                                               | Number of<br>Library Programs<br>(16.1 + 16.3 +<br>16.5) [PLSC 600]<br>1,716<br>2,059<br>490                                                   | Program<br>Attendance (16<br>16.4 + 16.6) [P<br>803]<br>61,699<br>50,259<br>14,329                                                                       |
|                             | СНИ                | ARLI<br>ME<br>AURORA<br>BLOO<br>AMPAIGN<br>DECATUR                                                         | INGTON HEIGHTS<br>MORIAL LIBRARY<br>PUBLIC LIBRARY<br>MINGTON PUBLIC<br>LIBRARY<br>PUBLIC LIBRARY                                                                                | Number of Young<br>Adult Programs<br>[PLSC 602]<br>67<br>89<br>75<br>75<br>74                     | of Children's<br>Programs [PLSC<br>601]<br>618<br>1,399<br>208<br>1,098                                       | Number of Adult<br>Programs<br>1,031<br>571<br>207<br>302                                   | Progr.<br>Attenda<br>24,17<br>12,35<br>3,35<br>4,88                                         | am<br>ance<br>72<br>57<br>4<br>8<br>1                                        | Pr<br>Atte  | ogram<br>ndance<br>,371<br>,133<br>,080<br>,256                                       | Prog<br>Attendanc<br>60<br>36,1<br>9,8<br>37,4                                               | ram<br>ce [PLSC<br>4]<br>156<br>769<br>195<br>558<br>113                                         | Number of<br>Library Programs<br>(16.1 + 16.3 +<br>16.5) [PLSC 600]<br>1,716<br>2,059<br>490<br>1,474                                          | Program<br>Attendance (11<br>16.4 + 16.6) [P<br>603]<br>61,699<br>50,259<br>14,329<br>47,702                                                             |
|                             | СНИ                | ARLI<br>ME<br>AURORA<br>BLOOD<br>AMPAIGN<br>DECATUR<br>BORDEN                                              | INGTON HEIGHTS<br>MORIAL LIBRARY<br>PUBLIC LIBRARY<br>MINGTON PUBLIC<br>LIBRARY<br>PUBLIC LIBRARY<br>PUBLIC LIBRARY<br>PUBLIC LIBRARY                                            | Number of Young<br>Adult Programs<br>[PLSC 602]<br>67<br>89<br>75<br>74<br>12                     | of Children's<br>Programs [PLSC<br>601]<br>618<br>1,399<br>208<br>1,098<br>395                                | Number of Adult<br>Programs<br>1,031<br>571<br>207<br>302<br>161                            | Progr.<br>Attenda<br>24,17<br>12,38<br>3,35<br>4,88<br>1,90                                 | am<br>ance<br>72<br>57<br>44<br>8<br>11<br>96                                | Pr<br>Atte  | ogram<br>ndance<br>,371<br>,133<br>,080<br>,256<br>238                                | Prog<br>Attendanc<br>60<br>36,1<br>9,8<br>37,4<br>9,3                                        | pram<br>ce [PLSC<br>4]<br>156<br>558<br>558<br>113<br>407                                        | Number of<br>Library Programs<br>(16.1 + 16.3 +<br>16.5) [PLSC 600]<br>1,716<br>2,059<br>490<br>1,474<br>568                                   | Program<br>Attendance (15<br>16.4 + 16.6) [<br>603]<br>61,699<br>50,259<br>14,329<br>47,702<br>11,452                                                    |
|                             | CHA                | ARLI<br>ME<br>AURORA<br>BLOO<br>AMPAIGN<br>DECATUR<br>BORDEN<br>JOLIET                                     | INGTON HEIGHTS<br>MORIAL LIBRARY<br>PUBLIC LIBRARY<br>LIBRARY<br>PUBLIC LIBRARY<br>PUBLIC LIBRARY<br>PUBLIC LIBRARY<br>DISTRICT                                                  | Number of Young<br>Adult Programs<br>[PLSC 602]<br>67<br>89<br>75<br>74<br>12<br>226              | of Childrems<br>Programs [PLSC<br>601]<br>818<br>1,399<br>208<br>1,098<br>395<br>836                          | Number of Adult<br>Programs<br>1,031<br>571<br>207<br>302<br>161<br>879                     | Progr.<br>Attenda<br>24,17<br>12,38<br>3,35<br>4,88<br>1,90<br>30,50                        | am<br>ince<br>72<br>57<br>44<br>8<br>11<br>26<br>5                           | Pr<br>Atte  | ogram<br>ndance<br>,371<br>,133<br>,080<br>,256<br>238<br>,411                        | Prog<br>Attendanc<br>60<br>36,1<br>9,8<br>37,4<br>9,3<br>33,4                                | pram<br>ce [PLSC<br>4]<br>156<br>769<br>195<br>558<br>558<br>113<br>407                          | Number of<br>Library Programs<br>(16.1 + 16.3 +<br>16.5) [PLSC 600]<br>1,716<br>2,059<br>490<br>1,474<br>568<br>1,941                          | Program<br>Attendance (15<br>16.4 + 16.6) [P<br>603]<br>61,609<br>50,259<br>14,329<br>47,702<br>11,452<br>65,324                                         |
|                             | CH/<br>GAIL<br>NAP | ARLI<br>ME<br>AURORA<br>BLOO<br>AMPAIGN<br>DECATUR<br>BORDEN<br>JOLIET<br>PERVILLE                         | INGTON HEIGHTS<br>MORIAL LIBRARY<br>PUBLIC LIBRARY<br>PUBLIC LIBRARY<br>PUBLIC LIBRARY<br>PUBLIC LIBRARY<br>DISTRICT<br>PUBLIC LIBRARY                                           | Number of Young<br>Adult Programs<br>[PLSC 602]<br>67<br>75<br>74<br>12<br>226<br>78              | of Childrems<br>Programs [PLSC<br>601]<br>618<br>1,399<br>208<br>1,098<br>395<br>836<br>1,861                 | Number of Adult<br>Programs<br>1,031<br>571<br>207<br>302<br>161<br>879<br>94               | Progr.<br>Attenda<br>24,17<br>12,35<br>3,35<br>4,88<br>1,90<br>30,50<br>9,07                | am<br>Ince<br>72<br>57<br>14<br>8<br>11<br>06<br>5<br>7<br>7                 |             | ogram<br>ndance<br>,371<br>,133<br>,080<br>,256<br>238<br>,411<br>843                 | Prog<br>Attendanc<br>60<br>36,1<br>9,8<br>37,5<br>9,3<br>37,5<br>9,3<br>33,4<br>49,3         | pram<br>ce [PLSC<br>4]<br>156<br>769<br>195<br>5558<br>113<br>407<br>358<br>647                  | Number of<br>Library Programs<br>(16.1 + 16.3 +<br>16.5) [PLSC 600]<br>1,716<br>2,059<br>490<br>1,474<br>568<br>1,941<br>2,033                 | Program<br>Attendance (.6) (P<br>603)<br>61,699<br>50,259<br>14,329<br>47,702<br>11,452<br>65,324<br>59,276                                              |
|                             | CHA<br>GAIL<br>NAP | ARLI<br>ME<br>AURORA<br>BLOO<br>AMPAIGN<br>DECATUR<br>BORDEN<br>JOLIET<br>PERVILLE<br>PALATINE             | INGTON HEIGHTS<br>MORIAL LIBRARY<br>PUBLIC LIBRARY<br>PUBLIC LIBRARY<br>PUBLIC LIBRARY<br>PUBLIC LIBRARY<br>PUBLIC LIBRARY<br>PUBLIC LIBRARY<br>PUBLIC LIBRARY                   | Number of Young<br>Adult Programs<br>[PLSC 602]<br>67<br>75<br>74<br>12<br>226<br>78<br>120       | of Childrems<br>Programs [PLSC<br>601]<br>618<br>1,399<br>208<br>1,098<br>395<br>836<br>1,861<br>1,451        | Number of Adult<br>Programs<br>1,031<br>571<br>207<br>302<br>161<br>879<br>94<br>210        | Progr.<br>Attends<br>24,17<br>12,35<br>3,35<br>4,88<br>1,90<br>30,50<br>9,07<br>4,54        | am<br>ince<br>72<br>57<br>44<br>8<br>11<br>96<br>5<br>7<br>7<br>7            | Pr<br>Atte  | ogrām<br>ndance<br>,371<br>,133<br>,080<br>,256<br>238<br>,411<br>843<br>,315         | Attendan<br>600<br>36,1<br>36,2<br>9,8<br>37,1<br>9,3<br>37,1<br>9,3<br>33,4<br>49,3<br>72,1 | pram<br>ce [PLSC<br>4]<br>156<br>558<br>558<br>558<br>113<br>407<br>358<br>6847<br>708           | Number of<br>Library Programs<br>(16.1 + 16.3 +<br>16.5) [PLSC 800]<br>1,716<br>2,059<br>490<br>1,474<br>568<br>1,941<br>2,033<br>1,781        | Program<br>Attendance (16<br>16.4 + 16.6) [P<br>603]<br>61,699<br>50,259<br>14,329<br>47,702<br>11,452<br>65,324<br>59,276<br>82,509                     |
|                             | CHA<br>GAIL<br>NAP | ARLI<br>ME<br>AURORA<br>BLOO<br>AMPAIGN<br>DECATUR<br>BORDEN<br>JOLIET<br>PERVILLE<br>PALATINE<br>AINFIELD | INGTON HEIGHTS<br>MORIAL LIBRARY<br>PUBLIC LIBRARY<br>PUBLIC LIBRARY<br>PUBLIC LIBRARY<br>PUBLIC LIBRARY<br>PUBLIC LIBRARY<br>PUBLIC LIBRARY<br>PUBLIC LIBRARY<br>PUBLIC LIBRARY | Number of Young<br>Adult Programs<br>[PLSC 602]<br>67<br>75<br>74<br>12<br>226<br>78<br>120<br>38 | of Childrems<br>Programs [PLSC<br>601]<br>818<br>1,399<br>208<br>1,098<br>395<br>836<br>1,861<br>1,451<br>598 | Number of Adult<br>Programs<br>1,031<br>571<br>207<br>302<br>161<br>879<br>94<br>210<br>317 | Progr<br>Attenda<br>24,17<br>12,38<br>3,35<br>4,88<br>1,00<br>30,55<br>9,07<br>4,54<br>7,07 | am<br>ince<br>72<br>57<br>44<br>8<br>8<br>11<br>96<br>5<br>7<br>7<br>7<br>36 | Pr<br>Atte  | ogram<br>ndance<br>,371<br>,133<br>,080<br>,256<br>238<br>,411<br>843<br>,315<br>,074 | Attendan<br>600<br>36,1<br>9,8<br>37,4<br>9,3<br>33,4<br>49,3<br>72,6<br>24,7                | ram<br>ce [PLSC<br>4]<br>156<br>558<br>558<br>558<br>558<br>558<br>558<br>558<br>558<br>558<br>5 | Number of<br>Library Programs<br>(16.1 + 16.3 +<br>16.5) [PLSC 800]<br>1,716<br>2,059<br>490<br>1,474<br>568<br>1,941<br>2,033<br>1,781<br>953 | Attendance (16<br>16.4 + 16.6) [P]<br>603]<br>61,699<br>50,259<br>14,329<br>47,702<br>47,702<br>11,452<br>65,324<br>65,324<br>59,276<br>82,509<br>33,859 |

\_\_\_\_

All reports can be published and shared with others by sending via email, text message, twitter or posting on a Web site or blog. You can also use the QR-Code feature to post links to reports in print materials. Users are not required to login to see the results and can use all the interactive features supported in the reports (e.g., downloads, pop-up graphs, drill-downs)